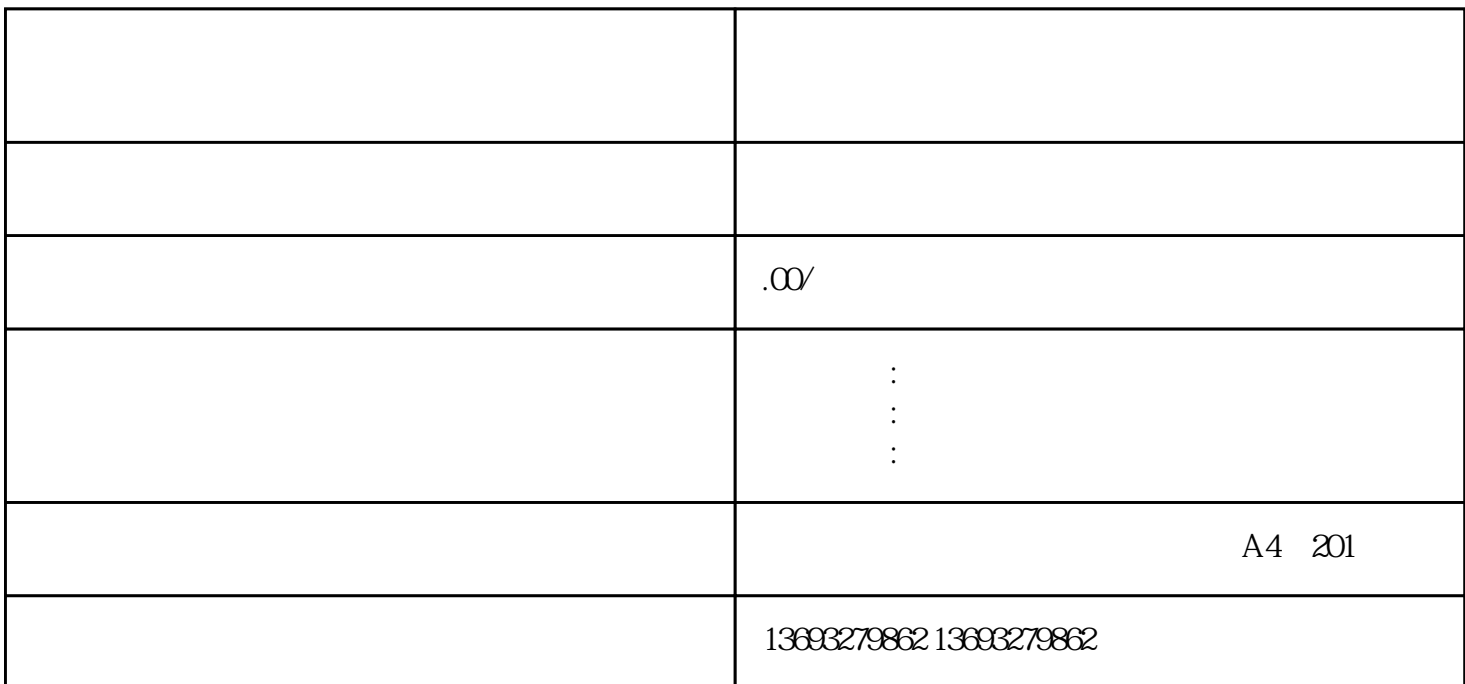

 $\mathbb{G}$ oogle Maps(谷歌地图)和Apple Maps(苹果地图)为例: 1、 登录地图服务平台: 对于Google Maps: Google My Business Google Apple Maps Apple Map Connect Apple ID 2  $3 \times$  $\frac{4}{3}$  $5$  $6$ 

 $\overline{7}$